## MACS 261J 1st Midterm Exam February 16, 2007 Mame: 2007

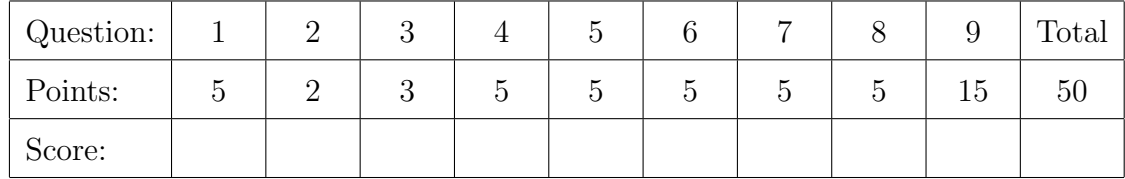

Question 1 . . . . . . . . . . . . . . . . . . . . . . . . . . . . . . . . . . . . . . . . . . . . . . . . . . . . . . . . . . . . . . (5 points) Write a complete Java program that prints "Hello world".

Question 2 . . . . . . . . . . . . . . . . . . . . . . . . . . . . . . . . . . . . . . . . . . . . . . . . . . . . . . . . . . . . . . (2 points) Write the Java code that defines ANSWER to be a constant with the integer value 42.

Question 3 . . . . . . . . . . . . . . . . . . . . . . . . . . . . . . . . . . . . . . . . . . . . . . . . . . . . . . . . . . . . . . (3 points) Complete the following method by inserting only one return statement:

/\*\* \* Computes a boolean value from two integers. \* @return true, if -10 <= j <= 10 or k is non-negative; false, otherwise. \*/ public static boolean wierd(int j, int k) {

}

Question 4 . . . . . . . . . . . . . . . . . . . . . . . . . . . . . . . . . . . . . . . . . . . . . . . . . . . . . . . . . . . . . . (5 points) The following code is intended to convert degrees Celcius to degrees Fahrenheit:

```
double degreesC = 10;
double degreesF = (9/5)*degreeSC + 32;
```
(a) [2 points] What value of degreesF is computed?

(b) [2 points] Modify this code to compute the correct value.

(c) [1 point] Add a statement that prints the value of degreesF.

```
Question 5 . . . . . . . . . . . . . . . . . . . . . . . . . . . . . . . . . . . . . . . . . . . . . . . . . . . . . . . . . . . . . . (5 points)
     Complete the following method:
```
/\*\* \* Returns the n'th power of x, computed using only multiplication. \* That is, computes x, x\*x, and so on, up to the specified power n. \* @param x the number to raise to the n'th power. \* @param n the power of x, a non-negative integer. \* @return x raised to the power n. \*/ public static double power(double x, int n) {

## }

Question 6 . . . . . . . . . . . . . . . . . . . . . . . . . . . . . . . . . . . . . . . . . . . . . . . . . . . . . . . . . . . . . . (5 points) Complete the following method:

```
/**
```

```
* Compares two values.
 * @return -1, if x less than y; 0, if x equals y; 1, if x greater than y.
 */
public static int compare(double x, double y) {
```
Question 7 . . . . . . . . . . . . . . . . . . . . . . . . . . . . . . . . . . . . . . . . . . . . . . . . . . . . . . . . . . . . . . (5 points) Complete the following method:

```
/**
 * Returns the largest (the maximum) of the four specified values.
 */
public static double max(double a, double b, double c, double d) {
```
}

Question 8 . . . . . . . . . . . . . . . . . . . . . . . . . . . . . . . . . . . . . . . . . . . . . . . . . . . . . . . . . . . . . . (5 points) Circle and describe all errors in the following program fragment:

```
double firstValue;
double 2ndValue = firstValue;
if (firstValue=2ndValue) {
 System.out.println("equal")
} else
 System.out.println("not equal");
}
```

```
Question 9 . . . . . . . . . . . . . . . . . . . . . . . . . . . . . . . . . . . . . . . . . . . . . . . . . . . . . . . . . . . . . (15 points)
   Implement all methods for the following class:
      /**
       * A student record with name, grade average, and number of grades.
       */
      public class Student {
        /**
         * Constructs a student with the specified name.
         */
        public Student(String name) {
        }
        /**
         * Adds the specified grade for this student.
         */
        public void addGrade(double grade) {
        }
        /**
         * Gets the name for this student.
         */
        public String getName() {
        }
        /**
         * Gets the grade average for this student. (All grades have equal weight.)
         */
        public double getAverage() {
        }
        /**
         * Gets the number of grades for this student.
         */
        public int countGrades() {
        }
        /**
```

```
* Determines whether this student equals the specified student.
 * Two students are equal if they have the same name, grade average,
 * and number of grades.
 */
public boolean equals(Student s) {
}
/**
 * Returns a clone of this student with the specified name.
 * The clone may (or may not) have a different name, but has the
 * same average and number of grades as this student.
 */
public Student clone(String name) {
}
                                                     // declare
                                                     // private
                                                     // fields
                                                     // here
/**
 * Using the methods defined above,
 * (1) constructs a record for a student named "Bill", (2) adds two
 * grades to Bill's record, (3) creates a clone of Bill named "Jill",
 * and (4) and prints whether records for Bill and Jill are equal.
 */
public static void main(String[] args) {
```